## High-frequency price data analysis in R

R/Finance 2015

Kris Boudt VU Brussel/Amsterdam

## About myself

- Associate Professor of Finance and Econometrics at Free University of Brussels and Amsterdam;
- Research on developing econometric methodology to solve problems in finance.
- R packages to which I contributed: **highfrequency**, PeerPerformance, PerformanceAnalytics, PortfolioAnalytics, CIP, DEoptim;

# Roadmap (i)

- "There are old traders, there are bold traders, but there are no old bold traders"
- Focus: How to use high frequency price data to understand better the time-varying risk properties of the investment
- Two types of risk: the normal volatility risk and the jump risk
- Topics:
	- Cleaning and aggregation (univariate and multivariate) of tick prices into log-returns
	- Discrete time model for intraday returns:
		- Spot volatility estimation
		- Price jump detection
	- Continuous time model for log-prices
		- Realized volatility estimation
		- Detection of a jump component in realized volatility
	- Forecasting volatility using realized volatility measures.

## Roadmap (ii)

- And how to do these analysis with the functions in the R package **highfrequency**
	- Latest version at: [http://r-forge.r-project.org/R/?group\\_id=1409](http://r-forge.r-project.org/R/?group_id=1409)
	- Main authors are Jonathan Cornelissen (Datacamp), Scott Payseur (UBS) and myself.

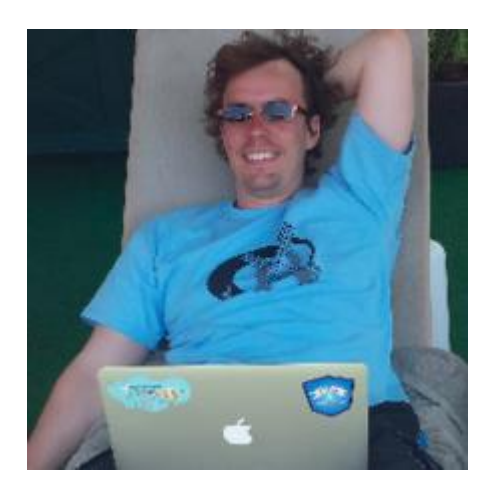

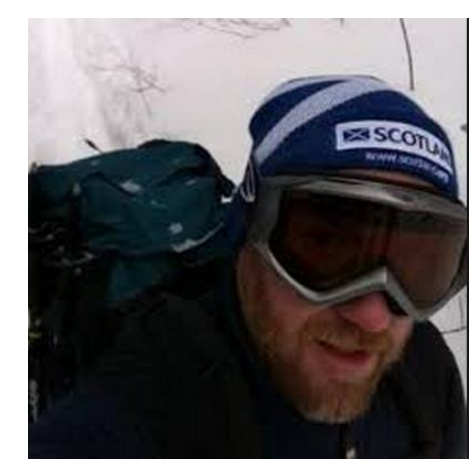

Other contributors:

- GSOC:
	- **Giang Nguyen**
	- **Maarten Schermers**
- **Chris Blakely, Brian Peterson, Eric Zivot**
- **You?**

WARNING: The functions in highfrequency were initially designed for the Trades and Quotes database but are generally applicable, as long as:

- They are xts-objects;
- Some functions require tdata/qdata:
	- tdata: Trade data having at least the column name "PRICE"
	- qdata: Quote data having at least the column names "BID" and "OFR"

```
> highfrequency:::tdatacheck
function (tdata)
ſ
    if (!is.txts(tdata)) {
        stop("The argument tdata should be an xts object")
    if (!any(colnames(tdata) == "PRICE")) {
        stop("The argument tdata should have a PRICE column")
    3
<environment: namespace:highfrequency>
> highfrequency:::gdatacheck
function (qdata)
    if (!is.txts(qdata)) {
        stop("The argument qdata should be an xts object")
    if (!any(colnames(qdata) == "BID")) {stop("The argument qdata should have a column containing the BID. Could not find that column")
    if (!any(colnames(qdata) == "OFR")) {
        stop("The argument gdata should have a column containing the ASK / OFR. Could not find that column")
    Ą.
<environment: namespace:highfrequency>
```
#### **CLEANING AND AGGREGATION**

• High frequency price data analysis: Making sense of **too** big data

- The tick by tick 'raw' price series needs to processed in two ways:
	- **Data cleaning** to remove some obvious "errors" from the data:
		- Trades and quotes with position size of 0;
		- Trades and quotes with time stamp outside the opening hours of the exchange;
		- Trade prices that are below the best bid are above the best ask
		- Bid quotes that are higher than the ask quote
		- Fat finger errors: A human error caused by pressing the wrong key when using a computer to input data.

– **Aggregation** to the frequency of interest.

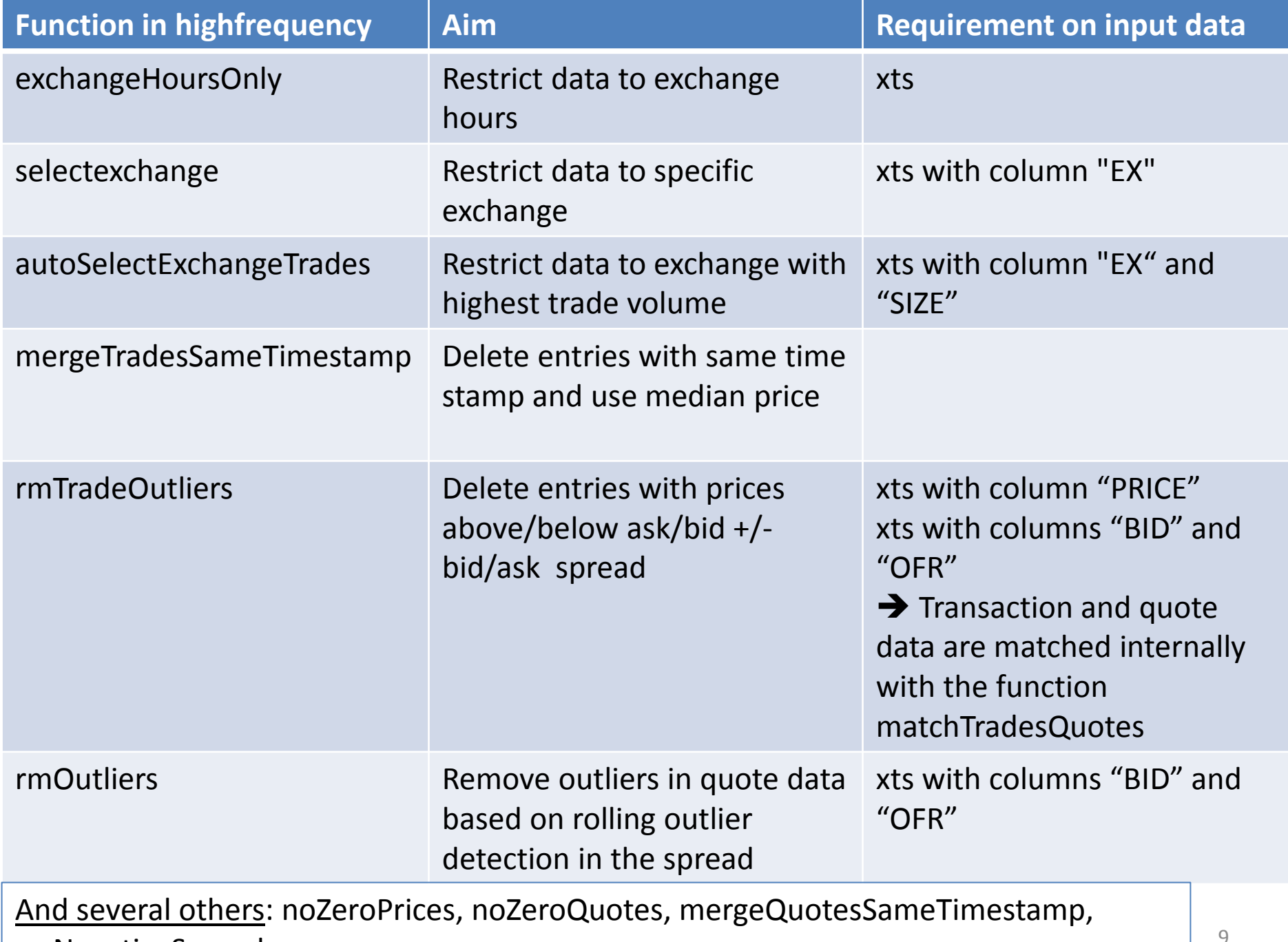

rmNegativeSpread

## Aggregation

• Highfrequency price data analysis consists of zooming in on the intraday price data obtained typically as tick data (which occur at irregular times) aggregated at some frequency:

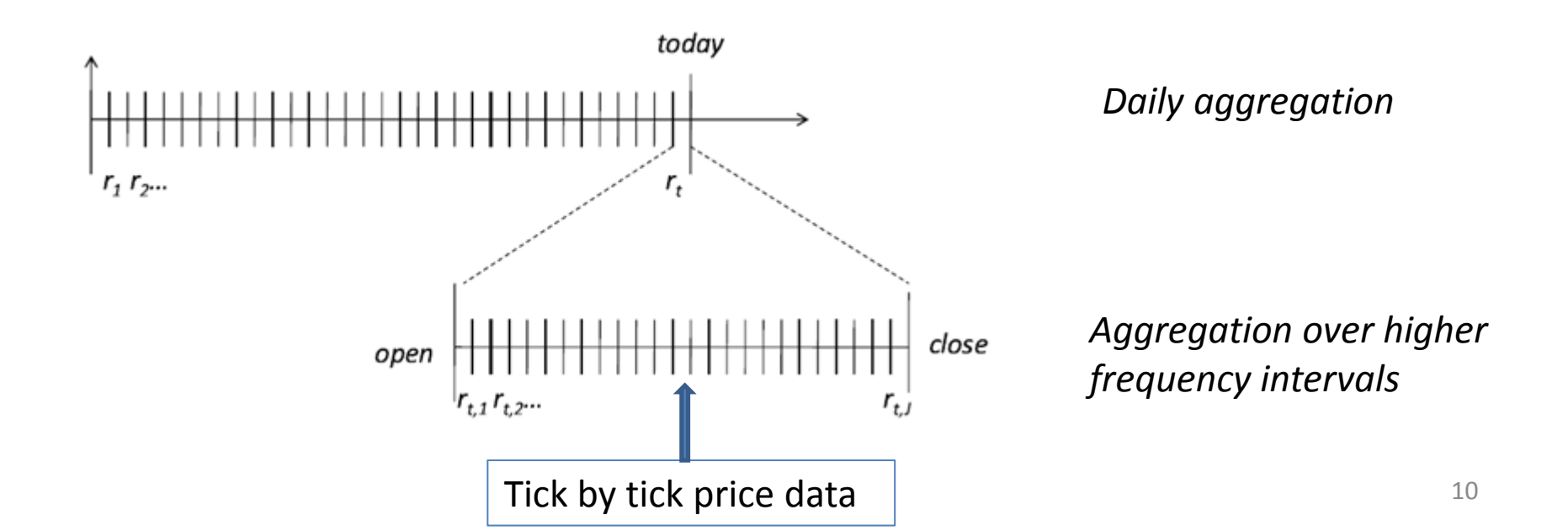

Two types of aggregation from tick data:

- **Calendar time** based sampling: Every 10 minutes, Every minute, Every second, Every milisecond  $\rightarrow$  Prices are observed a regularly spaced time intervals
- **Transaction** based sampling (also called business time sampling): Every 10 trades, every trade (tick data).

The choice of the sampling frequency may be a function of, among other things, the liquidity of the stock : Illiquid stocks are infrequently traded implying many zero returns at very high frequencies.

## Calendar time based sampling

- Function aggregatets: From transaction time to a **fixed calendar time based frequency**, e.g. every 5 seconds:
	- Default: previous tick: take the last price observed in the interval: [start,end[ (i.e. excluding the value at the end time of the interval)
	- Alternative: take the mean value

```
data("sample tdata");
ts = sample_tdata$PRICE;
# Previous tick aggregation to the 5-seconds 
sampling frequency:
tsagg5secs = aggregatets(ts,on="seconds",k=5);
head(tsagg5secs);
```
#### $>$  head(ts, 25)

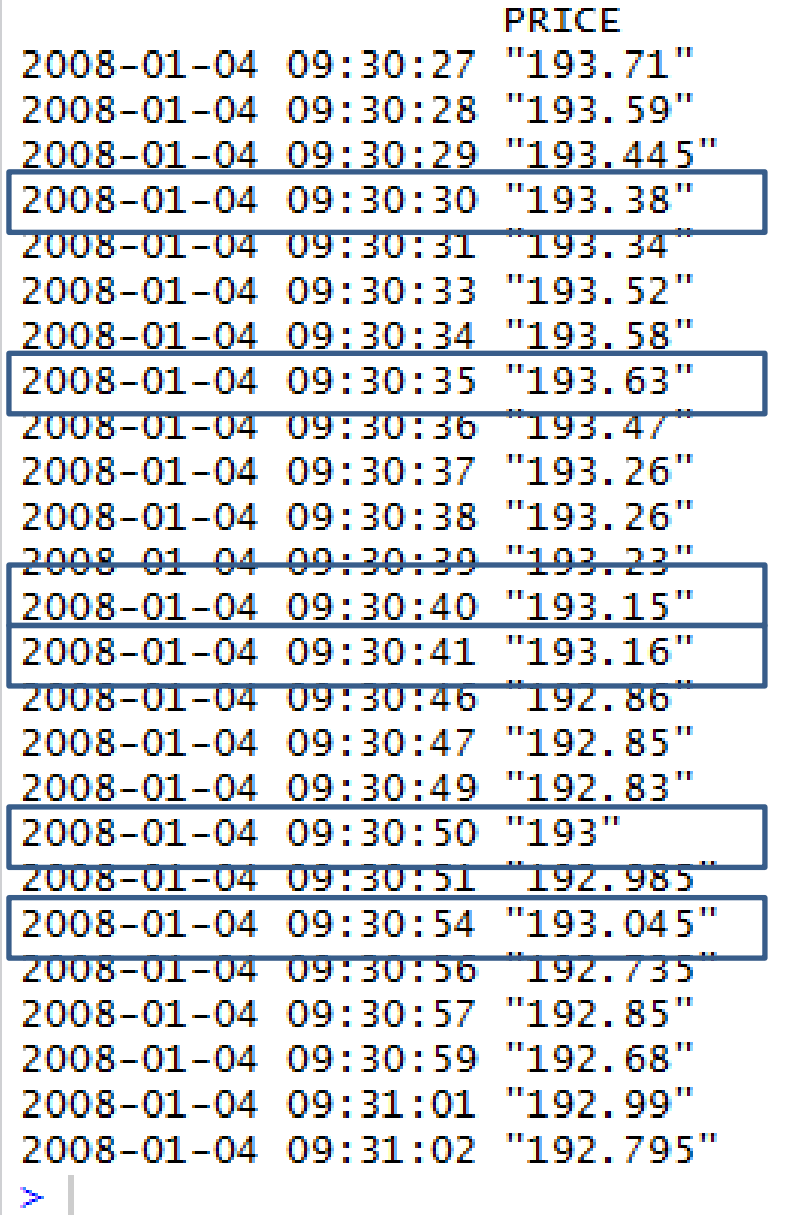

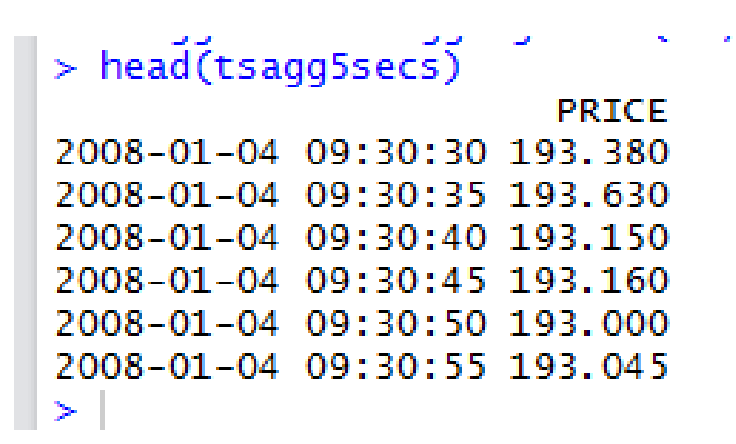

Note: Loss of observation, but more tractable , and less market microstructure noise issues

## Business time based sampling

• From transaction time to a **fixed business time based frequency**, e.g. every 5 ticks:

ts[seq(1,length(ts),5)]

 $>$  head(ts, 25)

|                     |           | PRICE     |
|---------------------|-----------|-----------|
| 2008-01-04 09:30:27 |           | "193.71"  |
| 2008-01-04          | 09:30:28  | MO3.59    |
| 2008-01-04          | 09:30:29  | "193.445" |
| 2008-01-04          | 09:30:30  | "193.38"  |
| 2008-01-04 09:30:31 |           | "193.34"  |
| 2008-01-04          | 09:30:33  | "193.52"  |
| 2008-01-04          | 09:30:34  | 193.58    |
| 2008-01-04          | 09:30:35  | "193.63   |
| 2008-01-04          | 09:30:36  | "193.47"  |
| 2008-01-04          | 09:30:37  | "193.26"  |
| $2008 - 01 - 04$    | 09:30:38  | "193.26"  |
| 2008-01-04          | 09:30:39  | 193. 23   |
| 2008-01-04          | 09:30:40  | "193.15   |
| 2008-01-04          | 09:30:41  | "193.16"  |
| 2008-01-04-         | 09:30:46  | "192.86"  |
| $2008 - 01 - 04$    | 09:30:47  | "192.85"  |
| 2008-01-04          | 09:30:49  | 192.83    |
| 2008-01-04          | 09:30:50  | "193"     |
| 2008-01-04          | 09:30:51  | "192.985  |
| 2008-01-04          | 09:30:54  | "193.045" |
| $2008 - 01 - 04$    | 09:30:56  | "192.735" |
| ZUO8=01-04          | OSE KOLTZ | 192.85    |
| 2008–01–04–         | 09:30:59  | "192.68"  |
| 2008-01-04          | 09:31:01  | "192.99"  |
| 2008-01-04          | 09:31:02  | "192.795" |
| r.                  |           |           |

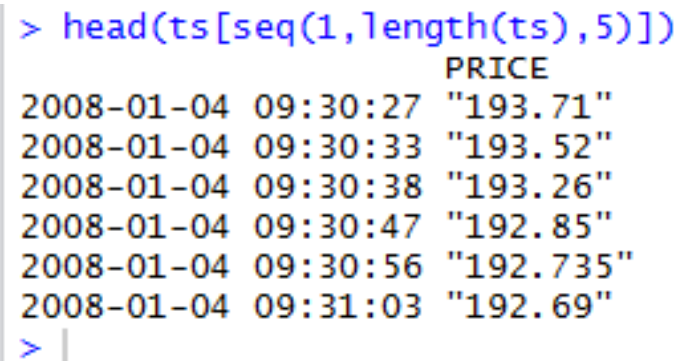

Note: Loss of observation, but more tractable, and less market microstructure noise issues.

- For multivariate analysis, such a univarate aggregation scheme is often not suited due to **non-synchronicity** in the trades of different assets:
	- If one stock has traded, but the other has not, it would seem as there is no relationship, while in fact there is one, but we have not observed it yet.
	- Epss effect: Because trades occur in discrete time, when sampling at ultrahighfrequency observation times, the correlation is biased towards zero.

## Multivariate synchronization: Refresh times

• From nonsynchronous transaction times based observations of multiple series to common observations: next observation is when there has been a new observation for all series

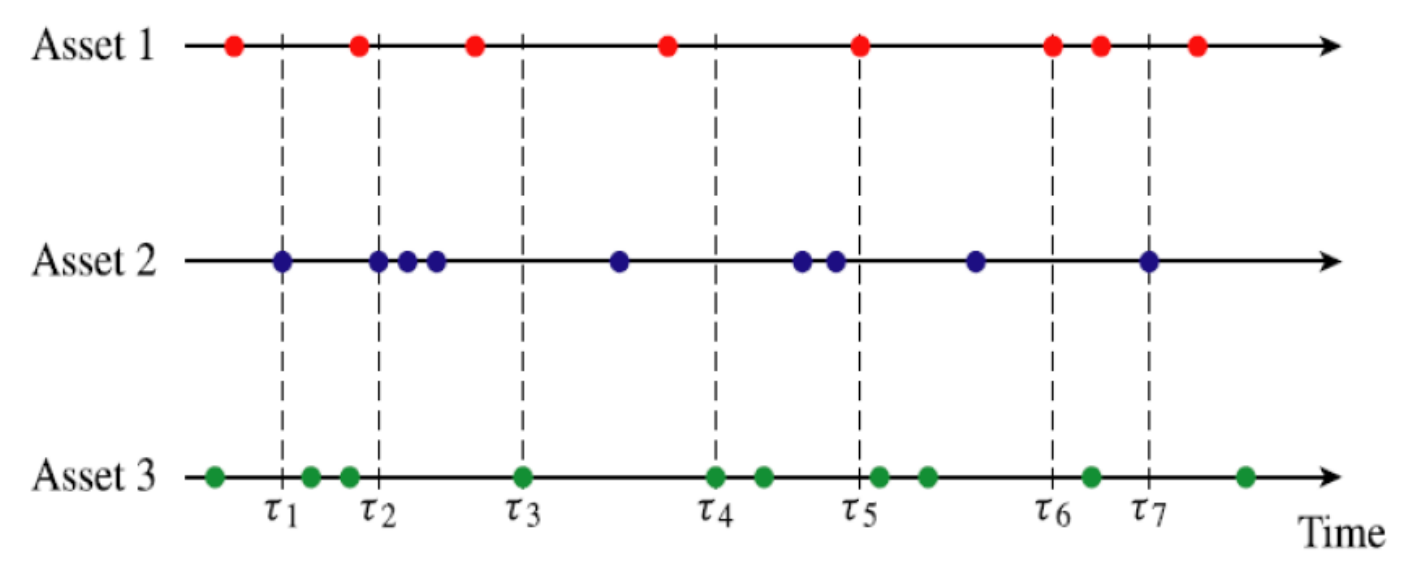

Refresh-time sampling. Source: Barndorff-Nielsen et al., 2011.

 $\tau_1$  is the time it has taken until the three assets have traded, i.e. all the posted prices have been updated.

 $\tau_2$  is the first time when all the prices are again refreshed

```
#suppose irregular timepoints: 
start = as.POSIXct("2010-01-01 09:30:00")ta = start + c(1, 2, 4, 5, 9, 14);tb = start + c(1, 3, 6, 7, 8, 9, 10, 11, 15);
tc = start + c(1,2,3,5,7,8,10,13);
#yielding the following timeseries: 
a = as. xts(1:length(ta), order.by=ta);b = as. xts(1:length(tb), order.by=tb);c = as. xts(1:length(tc), order.by=tc);#Calculate the synchronized timeseries: 
refreshTime(list(a,b,c))
```
 $> a$ 

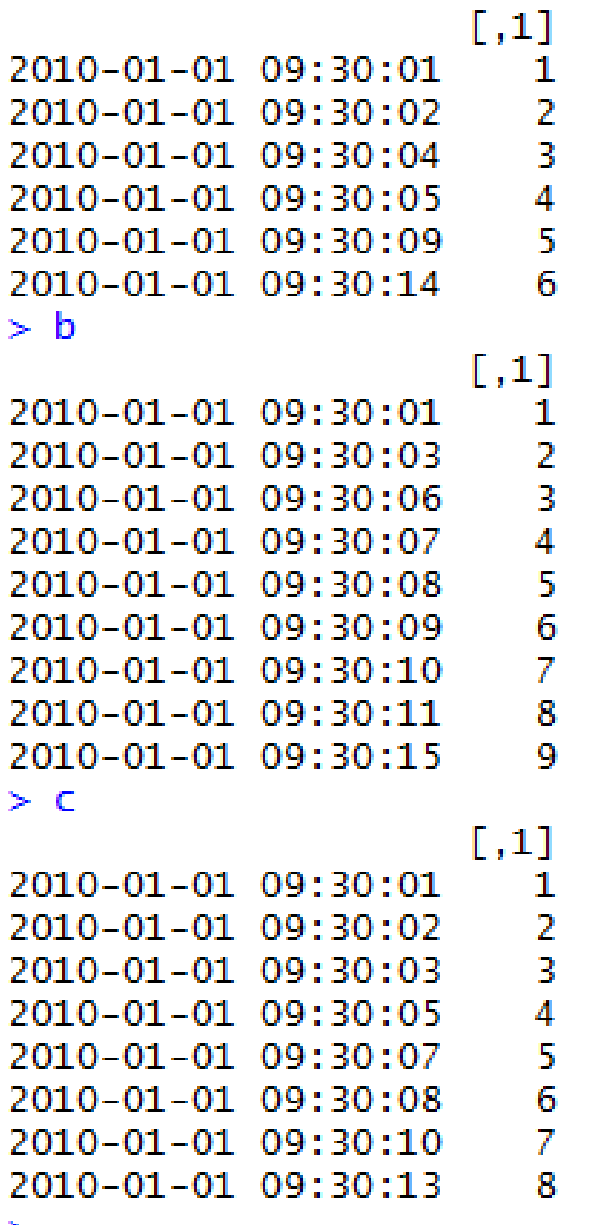

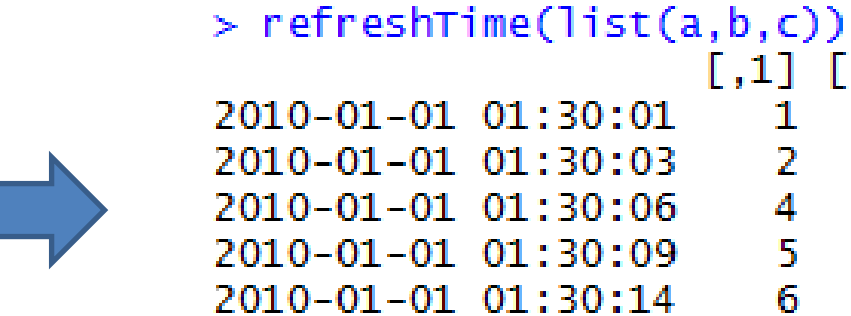

Note:

• The least liquid stock will determine the sampling grid: you risk to lose many observations.

 $01:30:01$ 

 $01:30:03$ 

 $01:30:06$  $01:30:09$ 

• Even if same liquidity, because of random arrivals, large data losses in high dimensions. Curse of dimensionality!

 $[1,1]$   $[1,2]$   $[1,3]$ 

 $\mathbf{1}$ 

 $\overline{2}$ 

 $\overline{3}$ 

6.

Я

1

3

4

6

Я

 $\mathbf{1}$ 

 $\overline{2}$ 

4

5

6

## **DISCRETE TIME MODEL FOR THE LOG-RETURNS**

- Let us consider first a discrete time location-scale model for the highfrequency returns;
- Notation:
	- $-$  P(s) is the price at time s
	- $-p(s) = log(P(s))$  is the natural logarithm of the price
	- We assume for the moment equispaced intraday returns and denote the *i*-th return on day  $t$  as  $r_{\text{t,i}}$
	- The length of one day is normalized to [0,1]
	- Assume M observations in a day, then the time between two observations is Δ=1/M.
	- The i-th return on day t is given by:

$$
r_{t,i} = p(t-1+i\Delta) - p(t-1+(i-1)\Delta)
$$

#### A discrete time conditional location- scale model for the highfrequency log-return

• Conditional on the information available at the end of the previous intraday time interval

 $I_{t,i-1}$ :  $, v$  .  $=\mu_{t,i}\Delta+\sigma_{t,i}\,\sqrt{\Delta z_{t,i}}\,|$  $, v$  $\Delta z$  .

- with  $\mu_{t,i}$  the conditional mean at the daily level (also called drift)
- $-\sigma_{\text{t,i}}$  the conditional volatility at the daily level (also called spot volatility)  $r_{t,i} = \mu_{t,i} \Delta + \sigma_{t,i} \sqrt{\Delta z_{t,i}}$ <br>the conditional mean at the daily level<br>led drift)<br>conditional volatility at the daily level (also<br>oot volatility)<br>ard white noise (i.e. iid with mean 0 and<br>1, typically assumed to be Gaus

,

 $-z_{t,i}$  standard white noise (i.e. iid with mean 0 and variance 1, typically assumed to be Gaussian).

## Estimation?

- At high frequencies, we can assume the drift to be 0:  $\mu_{t,i} \Delta = 0$
- The function spotvol provides an estimate of  $\sigma_{\text{t}}$ :
	- Non-parametric: local kernel estimator;
	- Semi-parametric: volatility is assumed to be given by the product between:
		- A stochastic daily volatility level  $\sigma_t$
		- A deterministic intraday period process, corresponding to the U-shape  $f_i$ :

$$
\sigma_{t,i} = f_i \; \sigma_t
$$

#### data(sample\_real5minprices) plot(**spotvol**(sample\_real5minprices))

Time series of 5 minute spot volatilities for 60 days:

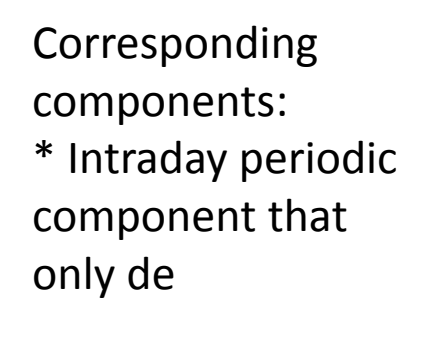

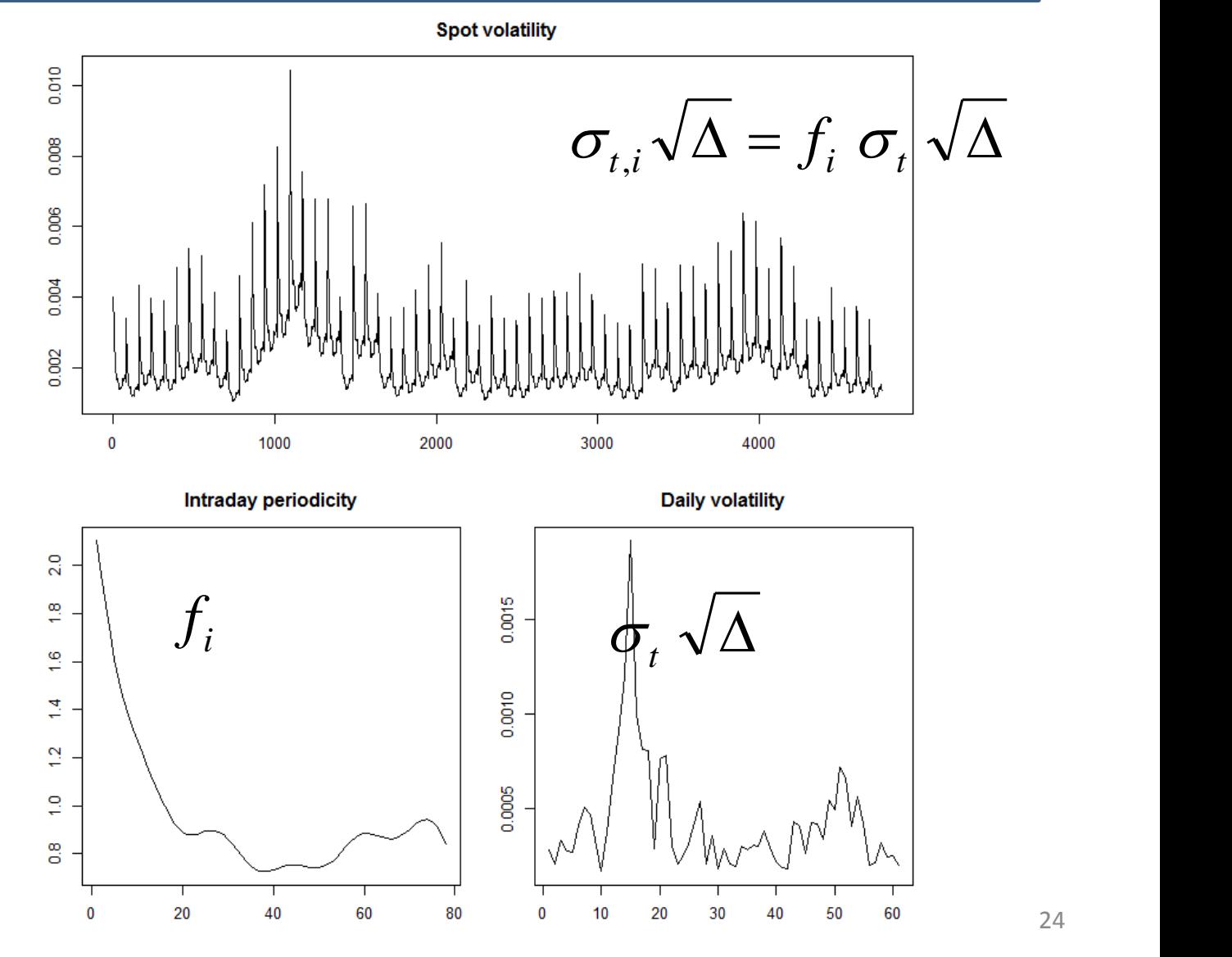

- Extensions in spotvol:
	- Allow for a stochastic component in the periodic pattern;
	- Robust estimators that account for price jumps in the estimation:

$$
r_{t,i} = \sigma_{t,i} \sqrt{\Delta z_{t,i} + j_{t,i}}
$$

– And use this to detect the price jumps by identifying a jump when:  $r_{t,i} = \sigma_{t,i} \sqrt{\Delta z_{t,i} + j_{t,i}}$ <br>
s to detect the price jumps by<br>
a jump when:<br>  $\frac{r_{t,i}}{\sigma_{t,i} \sqrt{\Delta}}$ 

$$
\left|\frac{r_{t,i}}{\sigma_{t,i}\sqrt{\Delta}}\right|
$$

is very large

# illustration for day 9 in the example data sample real5minprices # plot the price series and the corresponding jump test statistics d=9 ; par(mfrow=c(2,1),mar=c(3,2,2,1)) plot(sample\_real5minprices[d\*79+(1:79)],main="prices") plot( **abs(diff(log**(sample real5minprices[d\*79+(1:79)]))[(-1)])**/spotvol(**sample\_real5minprices)\$spot[d\*79+(1:79)],type="h"

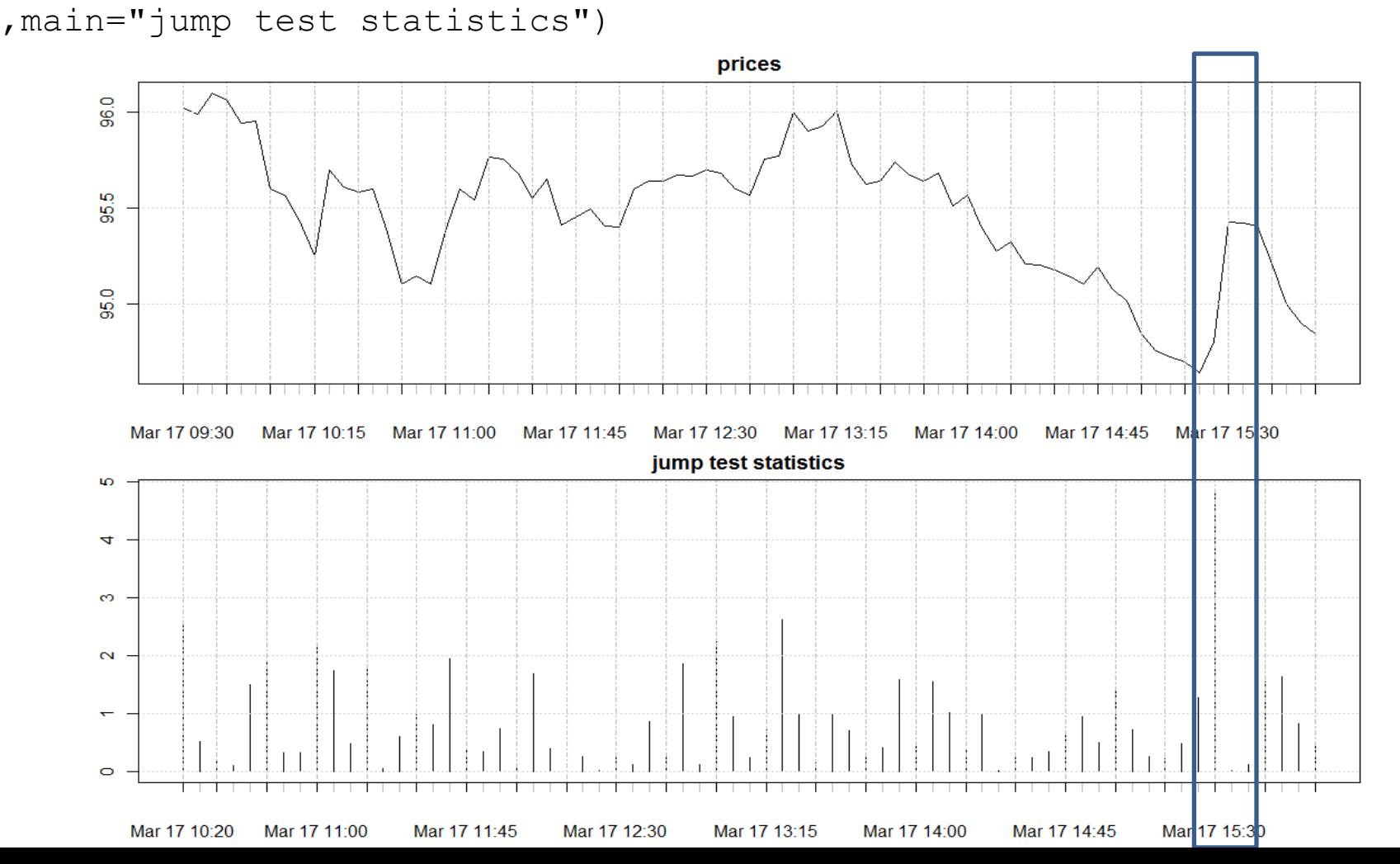

26

- How large?
	- Take a high critical value to avoid false detections

```
> 2*(1-pnorm(2))\lceil 1 \rceil 0.04550026
> 2*(1-pnorm(3))[1] 0.002699796
> 2*(1-pnorm(3.5))\lceil 1 \rceil 0.0004652582
> 2*(1-pnorm(4))[1] 6.334248e-05
```
– But not too high to avoid that you lose power to detect the jumps

#### **REALIZED VOLATILITY ESTIMATION**

- In addition to the estimation of the local spot volatility, it is important to also estimate the variability over a longer time window, such as one day.
- Noisy measure of daily variability: squared daily return
- Potentially more efficient measures use intraday data:
	- daily price range
	- Realized variance: sum of squared intraday returns
	- …
	- $\rightarrow$  However, to understand what parameter they actually estimate it is important to have a model for the intraday price evolution: **Continuous-time brownian semimartingale model with jumps**.
	- $\rightarrow$  The observed prices are discrete time realizations of that continuous-time process.

## From discrete to continuous time model

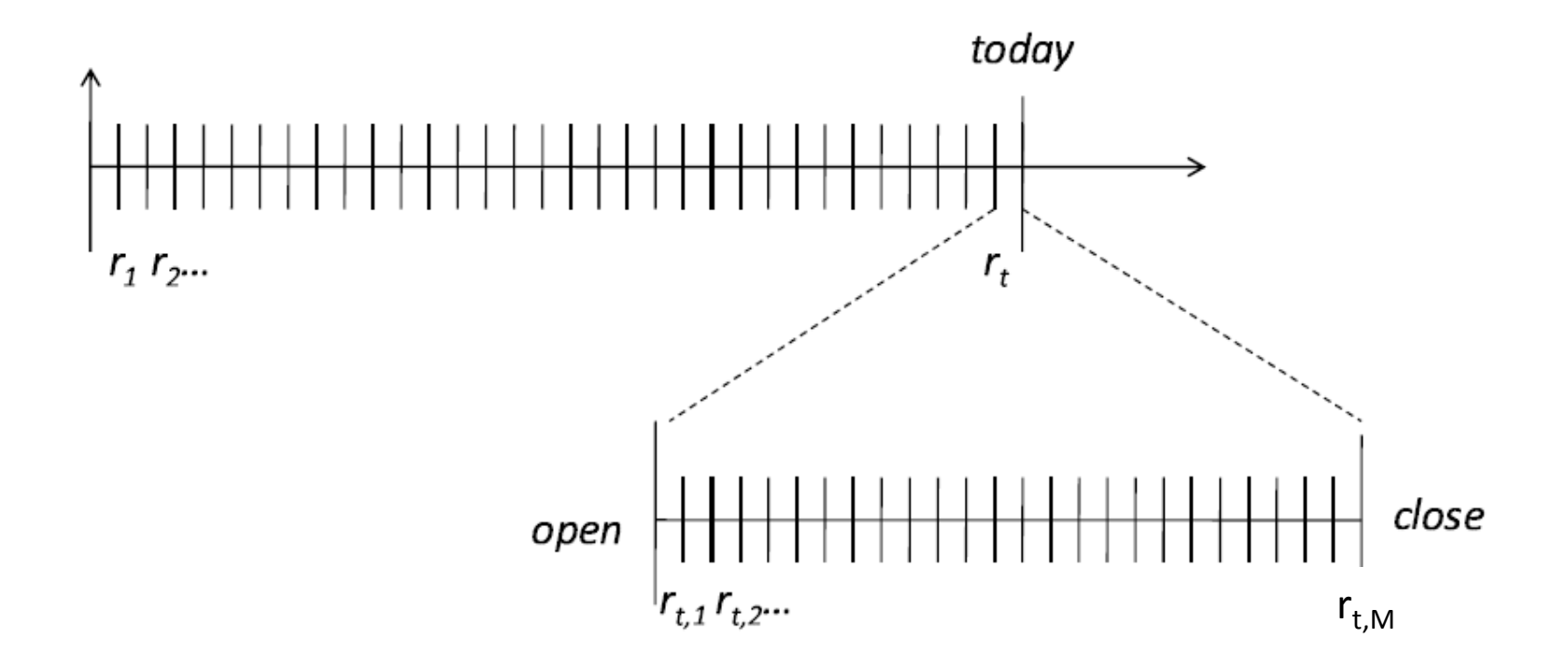

• Asymptotic analysis: what happens if  $M\rightarrow\infty$ , that is, when  $\Delta\rightarrow 0$ .

## From discrete to continuous time

• Discrete time conditional location scale model

$$
r_{t,i} = \mu_{t,i} \Delta + \sigma_{t,i} \sqrt{\Delta z_{t,i}}
$$

• Continuous time brownian semi-martingale diffusion  $r_{t,i} = \mu_{t,i} \Delta + \sigma_{t,i} \sqrt{\Delta z_{t,i}}$ <br>
time brownian semi-martingale<br>  $\frac{dp_s = \mu_s ds + \sigma_s dw_s}{\mu \text{ is the drift}}$ <br>  $\mu \text{ is the drift}$ <br>  $\sigma \text{ is the spot}$ <br>  $\sigma \text{ is the spot}$ <br>  $\sigma \text{ is the spot}$ <br>  $\sigma \text{ is the spot}$ 

$$
dp_s = \mu_s ds + \sigma_s dw_s
$$

μ is the drift parameter σ is the spot volatility parameter

- A continuous time stochastic proces  $\{w_t\}$  is a Brownian motion (Wiener process) is it satisfies that its increments are iid normal with variance equal to the time change.
- More precisely, for any time s, we have that  $w_s w_{s-\Lambda} = z_s \sqrt{\Delta}$

where *z* is a standard normal random variable.

• Martingale property: best possible prediction of future value is most recently observed value  $w_s - w_{s-\Delta} = z_s \sqrt{\Delta}$ <br>a standard normal random variable.<br>property: best possible prediction of<br>e is most recently observed value<br> $E[w_t \mid w_s] = w_s$ ,  $\forall t \ge s$ 

$$
E[w_t | w_s] = w_s, \forall t \geq s
$$

## Simulation of Brownian motions

```
set.seed(1234)
# simulate brownian motion
M = 10000delta = 1/Mz1 = \text{norm}(M) * \text{sqrt}(delta)z2 = rnorm(M) * sqrt(detta)z3 = \text{norm}(M) * \text{sqrt}(delta)z4 = rnorm(M) * sqrt(detta)w1 = \text{cumsum}(z1); w2 = \text{cumsum}(z2); w3 = \text{cumsum}(z3); w4 = \text{cumsum}(z4)vt = seq(0, 1, length.out=M)plot( vt, w1, ylim = c( min(c(w1,w2,w3,w4)), max(c(w1,w2,w3,w4)) ),
col="blue" , type="l", xlab="time",ylab="realizations of Brownian 
motion")
lines( vt, w2, col="red")
lines( vt, w3, col="green")
lines( vt , w4 , col="orange")
```
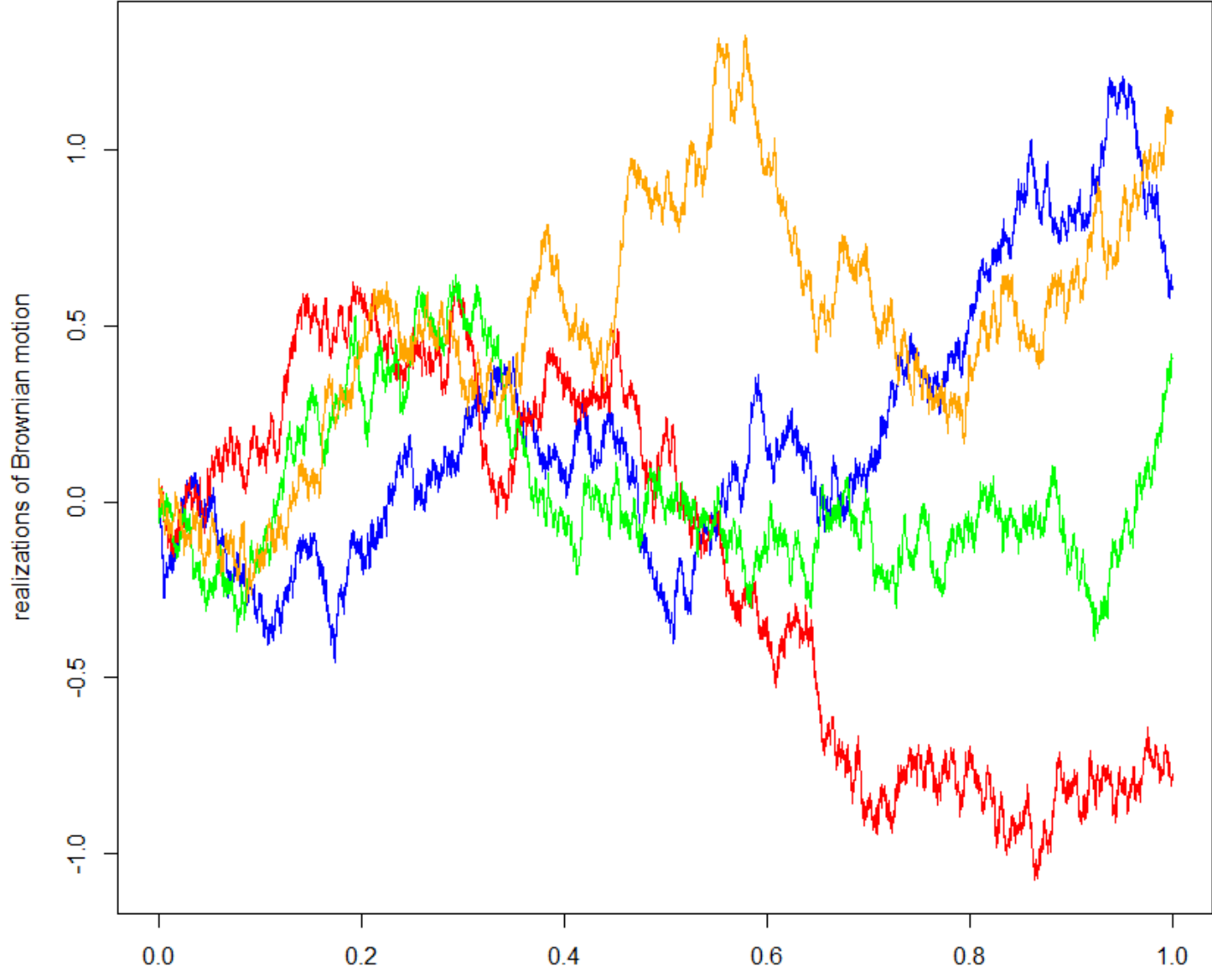

time

## Including jumps

- For simplicity, assume jumps have finite activity: this means that for each interval the number of jumps that can happen is finite
- The cumulative number of jumps is given by a count process q<sub>s</sub> (eg Binomial)
- The magnitude of the jump is given by the process  $K_c$
- The brownian semimartingale with finite activity jumps is then:

$$
dp_s = \mu_s ds + \sigma_s dw_s + \kappa_s dq_s
$$

• Different ex post measures of variability can be considered:

- Quadratic variation: Total variation;
- Integrated variance: Only the smooth variation;
- Jump variance: Only the jump variation;
- Jump tests: Is there a significant jump variability observed on a given day?

## Realized variance

• Realized variance is the sum of squared intraday returns *M* 2  $\vert$ 

$$
RV = \sum_{i=1}^{M} r_{t,i}^{2}
$$

• When  $\Delta \rightarrow 0$ , the realized variance converges to the quadratic variation, which under the BSMFAJ model equals the integrated variance + sum of squared intraday jumps:  $\begin{array}{l} \mathsf{1}=\sum\limits_{i=1}^{r_{i,i}} r_{i,i}^2 \ \mathsf{2}=\mathsf{3} \mathsf{3} \mathsf{4} \mathsf{4} \mathsf{5} \mathsf{5} \mathsf{5} \mathsf{6} \mathsf{6} \mathsf{6} \mathsf{6} \mathsf{7} \mathsf{6} \mathsf{6} \mathsf{7} \mathsf{6} \mathsf{7} \mathsf{6} \mathsf{7} \mathsf{6} \mathsf{7} \mathsf{7} \mathsf{7} \mathsf{8} \mathsf{7} \mathsf{8} \mathsf{7} \mathsf{8} \mathsf{7} \mathsf{$ 

$$
QV = \lim_{M \to \infty} \sum_{i=1}^{M} r_{i,i}^{2} = \int_{0}^{1} \sigma_{s}^{2} ds + \sum_{i} \kappa_{i}^{2}
$$

## Realized bipower variation

- Sometimes we only wish to estimate the integrated variance
- Jumps have finite activity: the probability that two contiguous returns have a jump component is 0 almost surely.
- Two continuous returns have almost the same spot variance
- The impact of the product between a "continuous" return and a return with a jump component is neglible
- Hence the realized bipower variation is consistent for the Ivar

$$
RBV = \frac{\pi}{2} \sum_{i=2}^{M} |r_{t,i}| |r_{t,i-1}| \xrightarrow{\Delta \to 0} \int_{0}^{1} \sigma_s^2 ds
$$

(the correction factor  $\pi/2$  corresponds to the inverse of the square of the expected value of a standard normal random variable)  $=\frac{\pi}{2}\sum_{i=2}^{\infty} |r_{t,i}| |r_{t,i-1}| \xrightarrow{\Delta \to 0} \int_0^1 \sigma_s^2 ds$ <br>esponds to the inverse of the square of the expected value of a standard normal • Since:

$$
RV = \sum_{i=1}^{M} r_{t,i}^2 \xrightarrow{\Delta \to 0} \int_0^1 \sigma_s^2 ds + \sum_i \kappa_i^2
$$

$$
RV = \sum_{i=1}^{\infty} r_{t,i}^{2} \xrightarrow{\Delta \to 0} \int_{0}^{1} \sigma_{s}^{2} ds + \sum_{i} \kappa_{i}^{2}
$$
  
\n
$$
RBV = \frac{\pi}{2} \sum_{i=2}^{M} |r_{t,i}| |r_{t,i-1}| \xrightarrow{\Delta \to 0} \int_{0}^{1} \sigma_{s}^{2} ds
$$

• We have that:

$$
RV - RBV \xrightarrow{\Delta \to 0} \sum_{i} \kappa_i^2
$$

#### Other robust estimators exist

• MedRV

$$
medRV = c \sum_{i=2}^{M-1} median(|r_{t,i-1}|, |r_{t,i-1}|, |r_{t,i}|)^2 \xrightarrow{\Delta \to 0} \int_0^1 \sigma_s^2 ds
$$
  
(c is a correction factor to ensure consistency)

• ROWVar

$$
ROWVar = c_k \sum_{i=1}^{M} r_{t,i}^2 I[\frac{|r_{t,i}|}{\sigma_{t,i}\sqrt{\Delta}} \le k] \frac{\Delta \to 0}{\Delta} \int_0^1 \sigma_s^2 ds
$$

- Because of estimation error, the jump robust estimator and the total variation estimator will always give a different number in finite samples;
- How to decide whether that difference is large enough to say that there has been a price jump?

## Jump test

- $H_0$ : no jump on day t
- $H_A$ : at least one jump on day t
- Under  $H_0$  the RV and robust alternatives estimate the same quantity (IV): the difference is estimation error that is normally distributed around 0 and variance proportional to the integrated quarticity

$$
\sqrt{M}(RV-RBV)^{-d} \rightarrow N(0, \theta \int_0^1 \sigma_s^4 ds)
$$

## Estimation of integrated quarticity

• MedRQ

$$
medRQ = c \sum_{i=2}^{M-1} median(|r_{i,i-1}|, |r_{i,i}|, |r_{i,i}|)^4 \xrightarrow{\Delta \to 0} \int_0^1 \sigma_s^4 ds
$$
  
(c is a correction factor to ensure consistency)  
• Then the jump test statistic is:  

$$
\sqrt{M} \frac{\left(RV - \hat{I}V\right)}{\sqrt{\theta \hat{I}Q}} \xrightarrow{d} N(0,1)
$$

• Then the jump test statistic is:

$$
\sqrt{M} \frac{\left(RV - \hat{I}V\right)}{\sqrt{\theta \hat{I}Q}} \xrightarrow{d} N(0,1)
$$

### Example

```
data(sample_tdata)
```

```
BNSjumptest(sample_tdata$PRICE[1:79], QVestimator= "RV", 
IVestimator= "medRV", IQestimator = "medRQ", type=
"linear", makeReturns = TRUE)
```

```
> data(sample_tdata)
> BNSjumptest(sample_tdata$PRICE[1:79], QVestimator= "RV", IVestimator= "medRV",
              IQ estimator = "medRQ", type= "linear", makeReturns = TRUE)
+Sztest
[1] -0.6748374Scritical.value
[1] -1.959964 1.959964
Spvalue
[1] 0.4997791
```
- Other jump tests implemented in highfrequency:
	- Ait-Shalia and Jacod: AJjumptest,
	- Jian and Oomen: JOjumptest

## Extensions: Microstructure noise

• In practice, we don't observe the efficient price, but the price with some microstructure noise (rounding, bid-ask bounce)

$$
p_{t_i}^{observed} = p_{t_i}^{efficient} + \varepsilon_{t_i}
$$

- Then there are three sources of variability to distinguish: IV, jump variance and the noise variance:
	- Two time scale estimator: function (R)TSCov in highfrequency
	- Preaveraging: function MRCov in highfrequency

## Extensions: Multivariate analysis

- Asset pricing models, portfolio selection, hedging, arbitrage strategies, value-at-Risk forecasts: they typically need a multivariate approach and require a covariance estimate
- Same challenges as in the univariate case because of the three sources of variability, in addition to estimation troubles coming from non-synchronous trading
	- If ignored: leads to underestimation of dependence.
- In highfrequency:
	- Multivariate refresh time sampling
	- Several covariance estimators: rCov, rHYCov, rTSCov, rThresholdCov, rOWCov, MRC,…

## **FORECASTING THE REALIZED VOLATILITY (OPEN TO CLOSE)**

## HAR model

- Realized volatilities model the open to close variabilities
- It's of interest to forecast future open to close variability
- This is done through a **Heterogeneous AutoRegressive model**  in which the RV is predicted based on averages of k past RV
	- $-$  Lagged RV (k=1)
	- Average RV of the past week (k=5)
	- Average RV of the past month (k=22)

$$
RV_{t} = \beta_{0} + \beta_{1} RV_{t-1} + \beta_{2} \sum_{i=1}^{5} RV_{t-i} + \beta_{3} \sum_{i=1}^{22} RV_{t-i} + \varepsilon_{t}
$$

• Note: parsiomonious, linear in parameters, so OLS estimation. *t*<br>OLS<br>49

```
# Forecasting daily Realized volatility for DJI 2008 
# using the basic harModel: HARRV and give RVs as 
# input
data(realized_library); 
#Get sample daily Realized Volatility data
DJI RV =realized_library$Dow.Jones.Industrials.Realized.Vari
ance; #Select DJI
DJI RV = DJI RV[!is.na(DJI RV)]; #Remove NA's
DJIRV = DJI RV['2008'];
x = \text{harModel}(data=DJI RV, periods = c(1,5,22),RVest = c("rCov"), type="HARRV", h=1, transform=NULL);
summary(x);
plot(x);
```
## harModel giving the RV as input

```
> summary(x);
ca11:"RV1 = beta0 + beta1 * RV1 + beta2 * RV5 + beta3 * RV22"
Residuals:
                  10 Median
      Min
                                       30.
                                                 Max
-0.0017683 - 0.0000626 - 0.0000427 - 0.0000087 0.0044331Coefficients:
      Estimate Std. Error t value Pr(>|t|)beta0 4.432e-05 3.695e-05 1.200 0.2315
beta1 1.586e-01 8.089e-02 1.960 0.0512.
beta2 6.213e-01 1.362e-01 4.560 8.36e-06 ***
beta3 8.721e-02 1.217e-01 0.716 0.4745
---Signif. codes: 0 '***' 0.001 '**' 0.01 '*' 0.05 '.' 0.1 ' ' 1
Residual standard error: 0.0004344 on 227 degrees of freedom
Multiple R-squared: 0.4679, Adjusted R-squared: 0.4608
F-statistic: 66.53 on 3 and 227 DF, p-value: < 2.2e-16
```
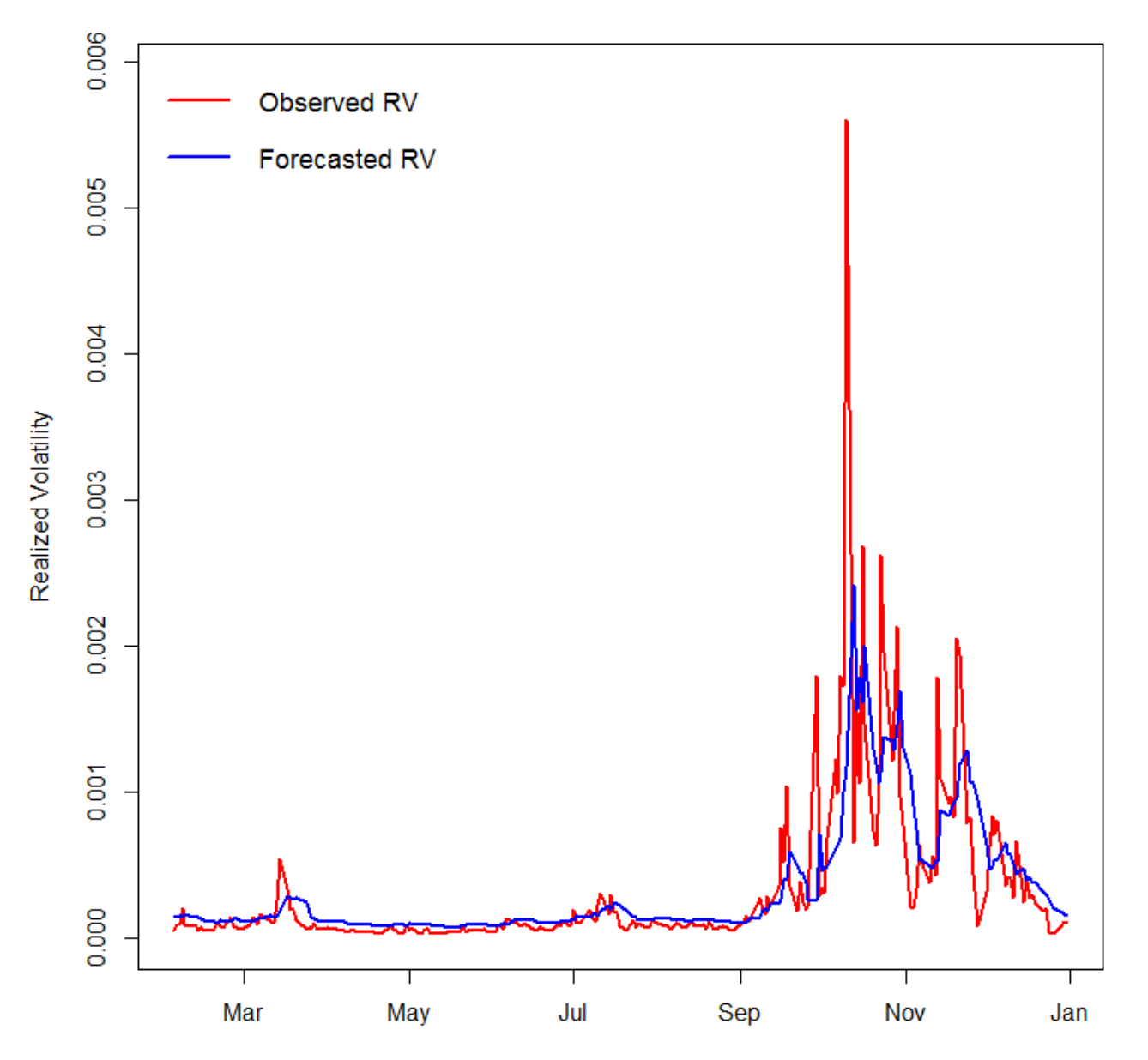

#### Observed and forecasted RV based on HAR Model: HARRV

- Several extensions of the HAR model: including jumps (type == "HARRVJ"), leverage effects (not implemented yet).
- Limitation: open to close variability
- For forecasting close to close variance using realized measures: see the heavyModel in highfrequency (non-linear: QML estimation).

![](_page_53_Picture_0.jpeg)

# Roadmap (i)

- "There are old traders, there are bold traders, but there are no old bold traders"
- Focus: How to use high frequency price data to understand better the time-varying risk properties of the investment
- Two types of risk: the normal volatility risk and the jump risk
- Topics:
	- Cleaning and aggregation (univariate and multivariate) of tick prices into log-returns
	- Discrete time model for intraday returns:
		- Spot volatility estimation
		- Price jump detection
	- Continuous time model for log-prices
		- Realized volatility estimation
		- Detection of a jump component in realized volatility
	- Forecasting volatility using realized volatility measures.

# Roadmap (ii)

• And how to do these analysis with the functions in the R package **highfrequency**

– Latest version at: [http://r-forge.r-project.org/R/?group\\_id=1409](http://r-forge.r-project.org/R/?group_id=1409)

- Other functionality: Calculation of liquidity measures (effective spreads, depth imbalance, etc.)
- Convert large multiday files from WRDS, TAQ, Tickdata into xts objects organized by day
- Realized higher order moments: rSkew, rKurt
- **Your contribution?**

## References

- Plenty!
- Some of my own:
	- Boudt, K, Laurent, S., Lunde, A. and Quaedvlieg, R. 201x. Positive Semidefinite Integrated Covariance Estimation, Factorizations and Asynchronicity. Wp.
	- Boudt K. and Zhang, J. (2015). Jump robust two time scale covariance estimation and realized volatility budgets. Quantitative Finance, 15, 1041- 1054.
	- Boudt K. and Petitjean M. (2014). Intraday liquidity dynamics and news releases around price jumps: Evidence from the DJIA stocks. Journal of Financial Markets 17, 121-149.
	- Boudt, K., Cornelissen, J. and Croux, C. (2012) Jump robust daily covariance estimation by disentangling variance and correlation components. Computational Statistics & Data Analysis 56, 2993-3005.
	- Boudt, K., Croux, C. and Laurent, S. (2011) Outlyingness weighted covariation. Journal of Financial Econometrics 9, 657-684.
	- Boudt, K., Croux, C. and Laurent, S. (2011) Robust estimation of intraweek periodicity in volatility and jump detection. Journal of Empirical Finance 18, 353-369.